## Basic Unix Command

### 1 Navigation commands

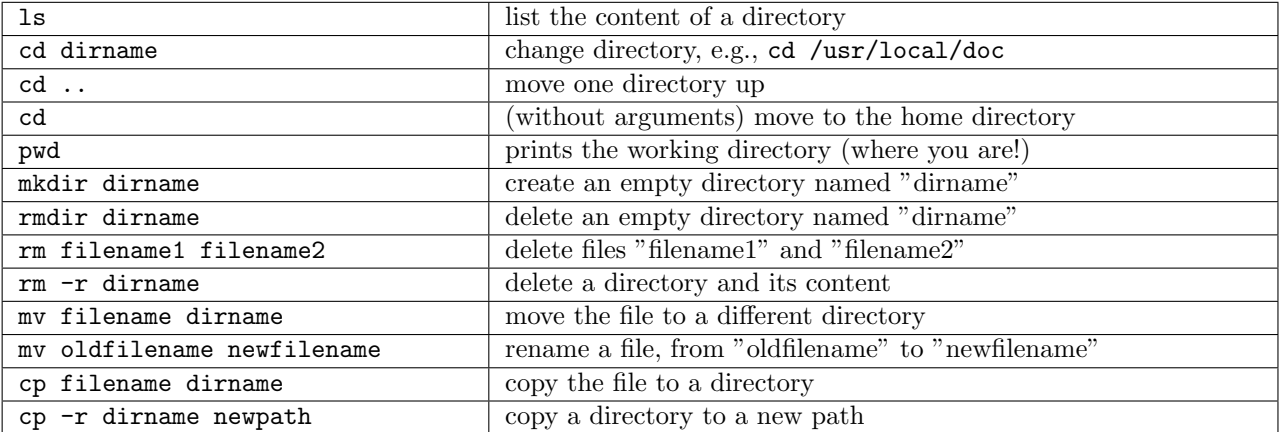

# 2 Looking into files

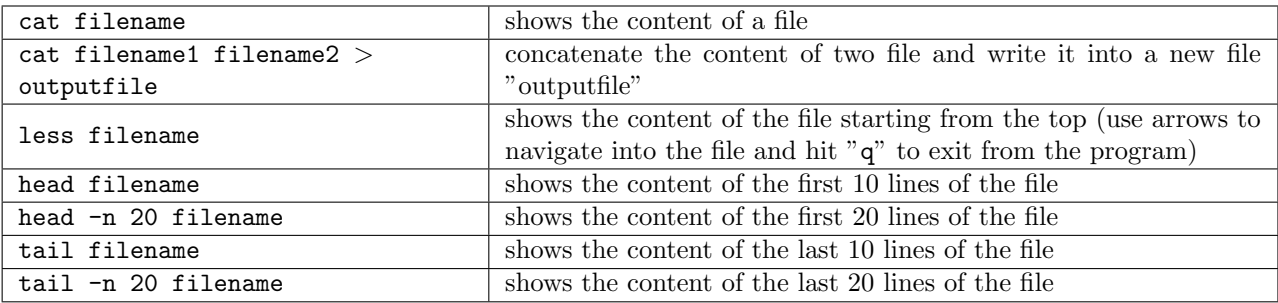

## 3 File processing

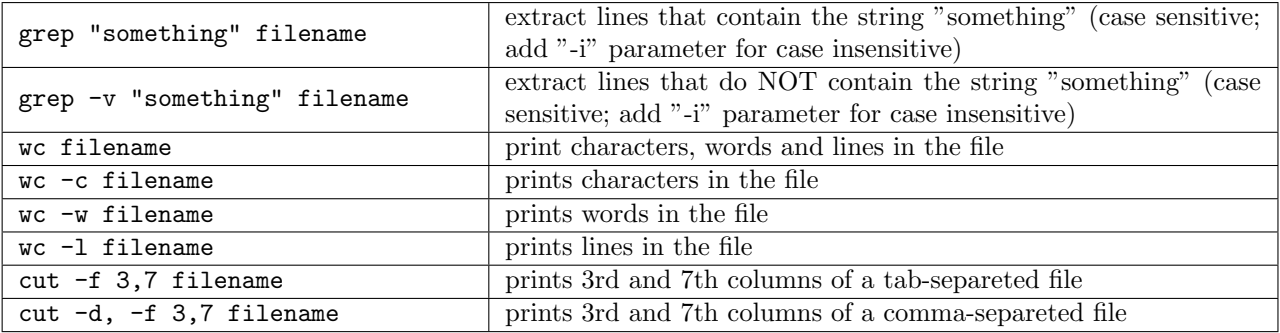

### 4 Command line tips

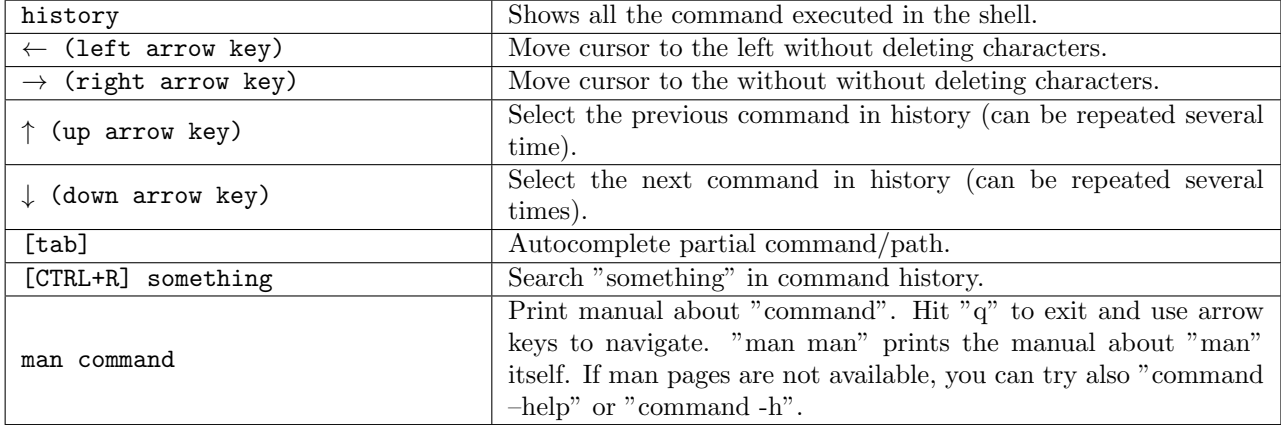

#### 5 Saving the output

To save the output of a command into a file, use the syntax:

command > output.txt

The "command" output is saved into "output.txt" file for further analysis, e.g.,

grep "ACTG" file > list.txt wc -l list.txt > lines.txt

### 6 Pipelines

Several commands can be combined together: the output of a command can be redirected as input of another program. The paradigm is called "pipeline". In linux terminals you can use the character "|" (usually called "pipe key" and located in the top left keyboard corner).

Example 1. If we want to count the number of fasta sequences that have the label "ecoli" in the name, you an use:

cat file.fasta | grep ">" | grep "ecoli" | wc -l

Example 2. If we want the lines from 23th to 52th (30 lines) we can write:

cat file.txt | head -n 52 | tail -n 30

Note that in grep, wc, and head commands we do not write the input file name: input comes from the previous command.